# Contact Centre Manual Installation and User guide

Specifications are subject to change without notice.

Facilities described may or may not be supported by your network.

This documentation refers to: Cloud Software Version 18.045 or later.

## Contents

## <u>1.</u> Introduction

## 2. <u>Setting-up the Contact Centre</u>

| 2.1.  | Names for the Skill Sets                                           | 6  |
|-------|--------------------------------------------------------------------|----|
| 2.2.  | Assign Agents to the Skill Set                                     | 7  |
| 2.3.  | Select the type of Call Distribution for the Skill set             | 9  |
| 2.4.  | Fallback to Operator                                               | 10 |
| 2.5.  | Position in Queue announcement                                     | 11 |
| 2.6.  | Listen in, Whisper, Intrude                                        | 12 |
| 2.7.  | Wall Displays                                                      | 14 |
| 2.8.  | Program call reports' data collection and thresholds per skill set | 16 |
| 2.9.  | Wallboard log-in: Wall Username and Password                       | 20 |
| 2.10. | External Number Priority                                           | 20 |
| 2.11. | Skillset, Agent and Login Reports                                  | 21 |
| 2.12. | Creating a Scheduled Report                                        | 25 |

3

6

## 1.Introduction

The Cloud PBX has an Integrated Contact Centre which is enabled by licence key.

The Contact Centre options on the system are typically used in companies which have a group of people working together, for example:

Tele-Sales Service Calls Reservations An Order Desk Multiple Receptionists

or, in any situation where a group of employees need to operate effectively as a team handling calls of a similar nature in a Work Group.

The Contact Centre offers advanced features that allow businesses to provide a professional level of service to inbound customer callers:

- 200 Agents
- 50 Skill sets
- 300 Automated attendant announcements
- Call Transfer and Overflow
- Position in Queue message
- Listen in, Whisper and Intrude
- Call overflow
- Agent and Supervisor Log In/Log Out
- Agent Wrap-up time
- Queue Status Wallboards
- Colour thresholds for key call parameters, per skill set
- Agent Priority on Skill level
- Skill set Mailboxes
- Agent and Skill set reports

Incoming calls to a skill set pool of agents may be:

- Routed on a dedicated inbound number destined to that skill set
- Transferred to another skill set or the Operator
- Queued on the Auto-Attendant

#### **Call Distribution**

Calls presented to a skill set pool may be distributed in a number of ways

• **Ring All:** The incoming call is offered to all members of the skill set simultaneously

- **Cyclic Start**: The incoming call is presented to an agent and if not answered moves around the other agents in a cycle. The starting agent in the cycle is also rotated.
- **Priority Routing**: The incoming call is always offered to the first member of the skill set pool, then to the second member, then to the third and so on. Agents can be ranked in the skill set pool in ascending order of skill so that calls are offered to the lower skill sets first.
- Longest Idle: calls are first offered to the longest idle agent.
- Longest Idle Internal: calls are first offered to the agent who has been idle the longest, based on internal calls only
- Longest Idle External: calls are first offered to the agent who has been idle the longest, based on external calls only.

### Call Queuing, Auto-Attendant and Voice Mail

Incoming callers can be routed to the appropriate skill set based on the number they have dialled. They are offered a menu of choices to further route the call to the appropriate agent and the system can play messages while they are queued waiting for an agent.

Example of a typical message: "Thank you for calling, an operator will answer your call shortly, alternatively dial 5 for Sales, dial 6 for Service, dial 7 for Transport, or hold for the operator"

The call is then routed to the relevant skill set. This significantly reduces call congestion and workload on operators.

#### **Position in Queue announcement**

A message can be played to callers, to advise them of their position in the queue.

#### Listen in/Whisper/Intrude

A supervisor can monitor calls for quality and training purposes, firstly by listening in, then by whispering to the agent, without being heard by the caller on the line and finally by intruding, to create a three-way conference.

#### **Call Overflow**

When a pool of agents is fully occupied with calls, new incoming calls may be overflowed to a different skill set pool or to voicemail or to an external destination. Overflow can be triggered when a call waiting threshold is exceeded.

#### Agent Login / Logout

Agents can Login and Out of Contact Centre Pools freely, typically for start/end of shift. There are many ways to do this:

- One touch toggle key on the system phone.
- Menu option on the system phone.
- Simple easy toggle option on the portal page.
- A dialling code on an analogue phone
- By Supervisor using web portal

#### Handling Traffic Peaks

Supervisors can login agents, using the drag & drop portal interface.

Agents may also Log-in to other skill sets during peak times to provide additional assistance in a busy skill set. This facilitates call handling during periods when particular skill sets carry a heavier load at specific times of day.

#### Wrap-up Time

At the end of a call, an agent will typically require a few minutes to complete actions such as processing orders, or writing up notes of the call. Each Agent can be assigned an individual wrap-up time by the supervisor.

#### Last Agent Log-Out

While Agents can Log into and out of a skill set freely, the system must take action if all agents log out, so that the skill set pool is not left unattended. In this event the calls are forwarded to a pre-defined destination.

#### Wallboard Supervisor Overview and Control using Web Portal

The skill set Supervisor has full control over the skill set pool, and can react to levels of calls into the skill set by adding agents using a simple drag and drop interface.

- Live status over-view of the skill set and all its agents.
- Reports regarding the performance of the skill set and its agents
- Quickly add, remove, login, logout using drag & drop portal interface
- Adding a message to the wall display.
- Call Record (can be emailed to Agent and Supervisor as wav file)
- Live listen-in, (Supervisor can connect into an agent call, silently, but can un-mute if needed)
- Supervisor takeover of a call from an agent

Several logins to the skill set web portal are possible, allowing for more than one supervisor over-seeing and controlling the skill set pool.

#### Skill set Reporting

The skill set supervisor can generate reports based on over-all skill set statistics and on a per agent basis, also allowing the option to set a date/time window for such reports as:

- Longest/ average wait times
- Longest/ average call times
- Max number of calls
- Number of call per day
- No of abandoned calls
- Agent League table

These reports can be viewed on the browser screen, printed out or saved as a file. Also the raw data may be exported to allow further analysis.

#### Wall Displays

Live wall displays give real time performance for each skill set pool. Statistics are continuously updated for call queues, answered calls, abandoned calls, calls answered by voicemail, calls forwarded to other skill sets.

For an individual agent, statistics such as average call length, longest call, and idle time can be displayed.

## 2. Setting-up the Contact Centre

## 2.1. Names for the Skill Sets

The contact centre contains 50 skill sets of agents. Each skill set has a Name and Group number. The name should be changed to describe the skill set. Examples could be 'Sales Campaign 820' or 'Sales Standard 821'. You may change the Names and Group numbers (being careful to avoid conflicts in the numbering plan), by clicking on the "Skillsets" link and filling in the white fields and pressing 'Save'.

| ntre / Skillsets |              |              |                   |  |     |            | Skillsets    |               |
|------------------|--------------|--------------|-------------------|--|-----|------------|--------------|---------------|
| Index -          |              |              | Name              |  |     | Group      | Skillset As  | signment      |
| 1                |              | Sa           | ales              |  |     | 820        | Skillset Att | ributes       |
| 2                |              | SI           | killset 821       |  |     | 821        |              |               |
| 3                |              | Si           | upport Centre 822 |  |     | 822        | Message F    | orwarding     |
| 4                |              | Skillset 823 |                   |  | 823 |            | Fallback to  | Operator      |
| 5                |              | Skillset 824 |                   |  | 824 |            |              |               |
| 6                |              | SI           | killset 825       |  |     | 825        | All Wall Dis | splays        |
| 7                |              | SI           | killset 826       |  |     | 826        | Wall Usern   | ame & Passwo  |
| 8                |              | SI           | killset 827       |  |     | 827        |              | amo an assiro |
| 9                |              | SI           | killset 828       |  |     | 828        | External nu  | mber priority |
| 10               |              | SI           | killset 829       |  |     | 829        | Skillset/Ag  | ont Doport    |
| 11               | Magnet Test  |              |                   |  | 830 | Skillseing | спі Кероп    |               |
| 12               | Skillset 831 |              |                   |  | 831 | Scheduled  | Report       |               |
| 13               |              | Liv          | ve Demo           |  |     | 832        | Ween up fir  |               |
| 14               |              | SI           | killset 833       |  |     | 833        | Wrap-up tir  | ne            |
| 15               |              | SI           | killset 834       |  |     | 834        |              | Go            |
| 16               |              | SI           | killset 835       |  |     | 835        |              | Go            |
| 17               |              | SI           | killset 836       |  |     | 836        |              | Go            |
| 18               |              | SI           | killset 837       |  |     | 837        |              | Go            |
| 19               |              | SI           | killset 838       |  |     | 838        |              | Go            |
| 20               |              | SI           | killset 8888      |  |     | 8888       |              | Go            |
| 21               |              | SI           | killset 840       |  |     | 840        |              | Go            |
| 22               |              | SI           | killset 841       |  |     | 841        |              | Go            |
| 23               |              | SI           | killset 842       |  |     | 842        |              | Go            |
| 24               |              | SI           | killset 843       |  |     | 843        |              | Go            |
| 25               |              | SI           | killset 844       |  |     | 844        |              | Go            |
| 26               |              | SI           | killset 845       |  |     | 845        |              | Go            |
| 27               |              | SI           | killset 846       |  |     | 846        |              | Go            |
| 28               |              |              | killset 847       |  |     | 847        |              | Go            |
| 29               |              | SI           | dllset 848        |  |     | 848        |              | Go            |

The Go button in the right hand column is to the Skillset programming page.

## 2.2. Assign Agents to the Skill Set

The number of licensed agents in the Contact Centre is indicated on the System Properties page:

| System Settings / System Properties     inhouse [inst8-dist3530001-pbxld7-t0]       Software Version Number :     18.045 (UN)       Running Time     18.045 (UN)       University of USBS     20       Call Centre Agents     20       Number of USBS     20       Remote of USBS     20       Call Centre Agents     20       Number of SIP Funks     20       Auto-Attendant     Advanced - 300       Music on Hold     Basic       CSTA     Advanced       Call Remote Office     Disaliel       Call Remote Office     Disaliel       Code     PCMA       Language :     English (02.8)       Num Maliboxes     1023       Voice Messages     106       IP Settings     106       IP Settings     106       IP Address     20.0       Voice Messages     106       IP Settings     106       IP Address     102.3       System phone Signaling Port (TCP)     5075       System phone RTP Voice Ports (UDP)     5006       Signaling Port (TCP)     5006       Signaling Port (TCP)     5006       Signaling Port (TCP)     5006                                                                                                    |                 | System Settings     | Time Settings | User Settings | Group Settings | Trunk Settings          | Access Control | Contact Centre | Call Logging |
|----------------------------------------------------------------------------------------------------|-----------------|---------------------|---------------|---------------|----------------|-------------------------|----------------|----------------|--------------|
| Software Version Number :     18.045 (UN)       Running Time     0 Day(s) 0337.40       Value     20       Call Centre Agents     20       Runnber of USER     20       Number of SIP Trunks     20       Auto-Attendant     Advanced - 300       Music on Hold     Basic       CSTA     Advanced - 300       Music on Hold     Disabled       Call Record Channel     20       Voicemail Details     Code       Codec     PCMA       Language :     English (0.2.8)       Num Mailboxes     1023       Total Storage (Mins)     440       Use details     29       Voice Messages     6%       Voice Messages     106       IP Settings     106       IP Address     255.255.255.192       Default Gateway     10.00.0       VAN IP Address     255.255.255.192       Default Gateway     10.00.0       VAN IP Address     70.05.5112       System phone RTP Voice Ports (UDP)     5075       System phone RTP Voice Ports (UDP)     5006       SIP RTP Voice Ports (UDP)     5006       SIP RTP Voice Ports (UDP)     5000       SIP RTP Voice Ports (UDP)     5000       SIP RTP Voice Ports (UDP)     5000                                                                                                    | System Settings | / System Properties |               |               |                |                         |                |                |              |
| Running Time     0 Day(s) 03:37:40       Name or 0981s     20       Call Centre Agents     20       Number of MearMie Rooms     70       Number of SIP Trunks     20       Auto-Attendant     Advanced - 300       Music on Hold     Basic       CSTA     Advanced       Remote Office     Disabled       Call Record Channel     20       Voicemail Details     20       Codec     PCMA       Language:     English (02.8)       Num Maliboxes     1023       Total Storage (Mins)     480       Used (Mins)     29       Percentage Used :     6%       Voice Messages     106       IP Settings     106       IP Settings     102.404.61       Subnet Mask     255.255.255.192       Default Gateway     10.276.23       Alterate DNS Server     0.0.0.0       WAN IP Address     72.154.94.18       System phone Signalling Port (TCP)     5005       System phone Signalling Port (TCP)     5005       System phone Signalling Port (TCP)     5005       System phone Signalling Port (TCP)     5005       System phone Signalling Port (TCP)     5005       System phone Signalling Port (TCP)     5005       System phone Signalling                                                                                                    | Name            |                     |               |               | inhouse        | inst:8-dist:3530001-pbx | (ld:7-t:0]     |                |              |
| Number of USER         Souther Stress           Call Centre Agents         20           Number of SIP Trunks         200           Auto-Attendant         Advanced - 300           Music on Hold         Basic           CSTA         Advanced - 300           Remote Office         Disabled           Call Record Channel         20           Voicemail Details                                                                                                    | Software Ver    | rsion Number :      |               |               | 18.045 (1      | JN)                     |                |                |              |
| Call Centre Agents     20       Number of SIP Trunks     200       Auto-Attendant     Advanced - 300       Music on Hold     Basic       CSTA     Advanced       Remote Office     Disabled       Call Record Channel     20       Voicemail Details     20       Code     PCMA       Language :     English (0.2.8)       Num Malboxes     1023       Total Storage (Mins)     480       Used (Mins)     29       Percentage Used :     6%       Voice Messages     106       IP Settings     104       P Settings     105       Voice Messages     106       Voice Messages     0.0.0.0       WAN IP Address     10.2.5.5.192       Default Gatway     10.2.16.11.1       Prefered DNS Server     1.2.16.2.3       Aldress     0.0.0.0       WAN IP Address     70.18.5.192       System phone Signalling Port (TCP)     5000       SiP Signalling Port (UDP)     1000-17399       SiP Signalling Port (UDP)     5000       SIP Signalling Port (UDP)     5000       SIP Signalling Port (UDP)     5000       SIP Signalling Port (UDP)     5000       SIP Signalling Port (UDP)     5000       SIP Signal                                                                                                    |                 |                     |               |               | 0 Day(s)       | 03:37:40                |                |                |              |
| Call Centre Agents     20       Number of SIP Trunks     200       Auto-Attendant     Advanced - 300       Music on Hold     Basic       CSTA     Advanced       Remote Office     Disabled       Call Record Channel     20       Voicemail Details     20       Code     PCMA       Language :     English (0.2.8)       Num Malboxes     1023       Total Storage (Mins)     480       Used (Mins)     29       Percentage Used :     6%       Voice Messages     106       IP Settings     104       P Address     1023       Voice Messages     106       Voice Messages     106       Voice Messages     106       Voice Messages     106       Voice Messages     106       Subnet Mask     252525192       Default Gateway     10x7611       Preferred DNS Server     1.2.16 2.23       Aldress     00.00       WAN IP Address     7576 5412,118       System phone RTP Voice Ports (UDP)     5000       SiP Signalling Port (UDP)     5000       SiP Signalling Port (UDP)     5000       SIP Signalling Port (UDP)     5000       SIP Signalling Port (UDP)     5000 <td>Muniper or U</td> <td>sers</td> <td></td> <td></td> <td>000</td> <td></td> <td></td> <td></td> <td></td>                                                                                                    | Muniper or U    | sers                |               |               | 000            |                         |                |                |              |
| Number of SIP Trunks     200       Auto-Attendant     Advanced - 300       Music on Hold     Basic       CSTA     Advanced       Remote Office     Disabled       Call Record Channel     20       Voicemail Details     20       Codec     PCMA       Language:     English (02.8)       Num Mailboxes     1023       Total Storage (Mins)     480       Used (Mins)     29       Percentage Used :     6%       Voice Messages     106       IP Settings     1024       IP Address     102.52555 192       Default Gateway     10.4461.11       Prefered DNS Server     1.0.276 0.23       Alterast     0.0.00       WAN IP Address     70.195 116       System phone Sitp alling Port (TCP)     5075       System phone RTP Voice Ports (UDP)     1000-17999       SIP Signalling Port (UDP)     5060       SIP RTP Voice Ports (UDP)     1000-17999                                                                                                    |                 |                     |               |               | 20             |                         |                |                |              |
| Auto-Attendant     Advanced - 300       Music on Hold     Basic       CSTA     Advanced       Remote Office     Disabled       Call Record Channel     20       Voicernail Details     English (0.2.8)       Codec     PCMA       Language :     English (0.2.8)       Num Mailboxes     1023       Total Storage (Mins)     480       Used (Mins)     29       Percentage Used :     6%       Voice Messages     106       IP Settings     106       IP Address     100-000       Subnet Mask     255 255.255.192       Default Gatway     10-0-001.11       Perfered DNS Server     1.2.1° 2.23       Alternate DNS Server     0.0.0       WAN IP Address     70.425 116, 118       System phone Signalling Port (TCP)     5075       System phone RTP Voice Ports (UDP)     10000-1799       SiP Signalling Port (UDP)     5000       SiP Signalling Port (UDP)     5000       SiP Signalling Port (UDP)     5000       SiP Signalling Port (UDP)     5000       SiP Signalling Port (UDP)     5000       SiP Signalling Port (UDP)     5000       SiP Signalling Port (UDP)     5000       SiP Signalling Port (UDP)     5000-15000       <                                                                                                    |                 |                     |               |               | 10             |                         |                |                |              |
| Music on Hold     Basic       CSTA     Advanced       Remote Office     Disabled       Call Record Channel     20       Voicemail Details        Codec     PCMA       Language :     English (0.2.8)       Num Mailboxes     1023       Total Storage (Mins)     480       Used (Mins)     29       Percentage Used :     6%       Voice Messages     106       IP Address     90.000       Subnet Mask     255.255.255.192       Default Gateway     1                                                                                                    | Number of S     | IP Trunks           |               |               | 200            |                         |                |                |              |
| CSTA       Advanced         Remote Office       Disabled         Call Record Channel       20         Voicemail Details       PCMA         Codec       PCMA         Language :       English (0.2.8)         Num Mailboxes       1023         Total Storage (Mins)       480         Used (Mins)       29         Percentage Used :       6%         Voice Messages       106         IP Settings       106         IP Address       \$2525255.192         Default Gatway       10.7.16.11         Percentage DNS Server       1.2.1° 2.23         Alternate DNS Server       0.0.0         WAN IP Address       72.136.5192         WAN IP Address       72.136.5192         System phone RTP Voice Ports (UDP)       5005         System phone RTP Voice Ports (UDP)       5000         SIP Signalling Port (TCP)       5006         SIP Signalling Port (UDP)       5000         SIP Signalling Port (TCP)       5000         SIP RTP Voice Ports (UDP)       1000000000000000000000000000000000000                                                                                                    | Auto-Attend     | ant                 |               |               | Advance        | d - 300                 |                |                |              |
| Remote OfficeDisabledCall Record Channel20Voicemail DetailsCodecPCMALanguage:English (0.2.8)Num Mailboxes1023Total Storage (Mins)480Used (Mins)29Percentage Used :6%Voice Messages106IP SettingsIP Settings1074/04.61Subnet Mask255.255.192Default Gateway1074/04.11Prefered DNS Server0.0.0WAN IP Address72.175.1416.118System phone Signalling Port (TCP)5075System phone RTP Voice Ports (UDP)10000-17399SIP RTP Voice Ports (UDP)10000SIP RTP Voice Ports (UDP)10000Call Logging Port (TCP)10000SIP RTP Voice Ports (UDP)10000-17309SIP RTP Voice Ports (UDP)10000-17309SIP RTP Voice Ports (UDP)10000-17309SIP RTP Voice Ports (UDP)10000-17309SIP RTP Voice Ports (UDP)10000-17309SIP RTP Voice Ports (UDP)10000-17309SIP RTP Voice Ports (UDP)10000-17309SIP RTP Voice Ports (UDP)10000-17309SIP RTP Voice Ports (UDP)10000-17309SIP RTP Voice Ports (UDP)10000-17309SIP Sip and Sing Port (TCP)1000-17309SIP RTP Voice Ports (UDP)1000-17309SIP RTP Voice Ports (UDP)1000-17309SIP RTP Voice Ports (UDP)1000-17309SIP Sip RTP Voice Ports (UDP)1000-17309SIP RTP Voice Ports (UDP)                                                                                                    | Music on Ho     | ld                  |               |               | Basic          |                         |                |                |              |
| Call Record Channel       20         Voicemail Details       PCMA         Codec       PCMA         Language :       English (0.2.8)         Num Mailboxes       1023         Total Storage (Mins)       480         Used (Mins)       29         Percentage Used :       6%         Voice Messages       106         IP Settings       10         IP Address       104:404:61         Subnet Mask       255:255:255:192         Default Gateway       10:-00:111         Preferred DNS Server       1:0:-00:00         Alternate DNS Server       0:0:0.0         WAN IP Address       70:475:418         System phone Signalling Port (TCP)       5075         System phone RTP Voice Ports (UDP)       10000-17999         SIP RTP Voice Ports (UDP)       5060         SIP RTP Voice Ports (UDP)       10:000-17000         Call Logging Port (TCP)       50%         SIP RTP Voice Ports (UDP)       10:000-17000         Call Logging Port (TCP)       10:000-17000                                                                                                    | CSTA            |                     |               |               | Advance        | d                       |                |                |              |
| Voicemail Details       PCMA         Language :       English (0.2.8)         Num Mailboxes       1023         Total Storage (Mins)       480         Used (Mins)       29         Percentage Used :       6%         Voice Messages       106         IP Address       106         Subnet Mask       255.255.255.192         Default Gateway       10.70.401.11         Preferred DNS Server       0.0.0         VAN IP Address       70.195.119.118         System phone Signalling Port (TCP)       5075         System phone RTP Voice Ports (UDP)       10000-17999         SIP Signalling Port (TCP)       5060         SIP Signalling Port (TCP)       5060         SIP Signalling Port (TCP)       5060         SIP Signalling Port (TCP)       5060         SIP Signalling Port (TCP)       5060         SIP RTP Voice Ports (UDP)       10000-17399         SIP Signalling Port (TCP)       5060         SIP RTP Voice Ports (UDP)       10000-17399         SIP Signalling Port (TCP)       5060         SiP Signalling Port (TCP)       10000-17399                                                                                                    | Remote Office   | ce                  |               |               | Disabled       |                         |                |                |              |
| CodecPCMALanguage :English (0.2.8)Num Mailboxes1023Total Storage (Mins)480Used (Mins)29Percentage Used :6%Voice Messages106IP AddressUndersesSubnet MaskDefection (ICP)Defection (ICP)Defection (ICP)Out 0.0.0Water Colspan="2">Colspan="2">Percentage Used :Used :Voice MessagesIP AddressColspan="2">Colspan="2">Colspan="2">Colspan="2">Colspan="2">Colspan="2">Colspan="2">Colspan="2">Colspan="2">Colspan="2">Colspan="2">Colspan="2">Colspan="2">Colspan="2">Colspan="2">Colspan="2"Colspan="2">Colspan="2"Colspan="2"Colspan="2"Colspan="2">Colspan="2"Colspan="2"                                                                                                    | Call Record (   | Channel             |               |               | 20             |                         |                |                |              |
| Language :         English (0.2.8)           Num Mailboxes         1023           Total Storage (Mins)         480           Used (Mins)         29           Percentage Used :         6%           Voice Messages         106           IP Address         106           Subnet Mask         255.255.255.192           Default Gateway         10.70.401.61           Preferred DNS Server         10.000           Alternate DNS Server         0.0.0           WAN IP Address         70.195.149.118           System phone Signalling Port (TCP)         5075           System phone RTP Voice Ports (UDP)         10000-17999           SIP Signalling Port (TCP)         5080           SIP Signalling Port (UDP)         10000-17999           SIP Signalling Port (TCP)         5080           SiP RTP Voice Ports (UDP)         10000-17999           SIP Signalling Port (TCP)         5080           SiP RTP Voice Ports (UDP)         10000-17999           SiP Signalling Port (TCP)         5080           SiP RTP Voice Ports (UDP)         10000-17999           SiP Signalling Port (TCP)         10000-17099                                                                                                    | Voicemail De    | tails               |               |               |                |                         |                |                |              |
| Num Mailboxes1023Total Storage (Mins)480Used (Mins)29Percentage Used :6%Voice Messages106IP Settings106IP Address1040404.61Subnet Mask255.255.255.192Default Gateway10011.1Prefered DNS Server1.22.23Attemate DNS Server0.0.0WAN IP Address70.195.116System phone Signalling Port (TCP)5075System phone RTP Voice Ports (UDP)10000-17999SIP Signalling Port (TCP)5060SIP RTP Voice Ports (UDP)10000-17099SIP RTP Voice Ports (UDP)10000-17099SIP RTP Voice Ports (UDP)10000-17099SIP RTP Voice Ports (UDP)10000-17099SIP RTP Voice Ports (UDP)10000-17099SIP RTP Voice Ports (UDP)10000-17099SIP RTP Voice Ports (UDP)10000-17099SIP Signalling Port (TCP)10000-17099SIP Signalling Port (TCP)10000-17099SIP Signalling Port (TCP)10000-17099SIP Signalling Port (TCP)10000-17099SIP Signalling Port (TCP)10000-17099SIP Signalling Port (TCP)10000-17099SiP Signalling Port (TCP)10000-17099SiP Signalling Port (TCP)10000-17099SiP Signalling Port (TCP)10000-17000-10000-10000-10000-10000-10000-10000-10000-10000-10000-10000-10000-10000-10000-10000-10000-10000-10000-10000-10000-10000-10000-10000-10000-10000-10000-10000-10000-10000-10000-10000-10000-10000-10000-10000-10000-10000-10000-10000-10000-10000-10000-10000-10000-10000-10000-100                                                                                                    | Codec           |                     |               |               | PCMA           |                         |                |                |              |
| Total Storage (Mins)         480           Used (Mins)         29           Percentage Used :         6%           Voice Messages         106           IP Settings         106           IP Address         106           Subnet Mask         255.255.255.192           Default Gateway         10.001011           Preferred DNS Server         1.0.0101.1           Alternate DNS Server         0.0.0           WAN IP Address         70.415.416.18           System phone Signalling Port (TCP)         5075           System phone RTP Voice Ports (UDP)         10000-17999           SIP Signalling Port (UDP)         5060           SIP RTP Voice Ports (UDP)         10.000-17039           Call Logging Port (TCP)         10.000                                                                                                    | Language :      |                     |               |               | English        | 0.2.8)                  |                |                |              |
| Used (Mins)         29           Percentage Used :         6%           Voice Messages         106           IP Settings         106           IP Address         40404061           Subnet Mask         255.255.255.192           Default Gateway         10-10-001.1           Preferred DNS Server         10.00           Alternate DNS Server         0.0.0           WAN IP Address         70-105.118           System phone Signalling Port (TCP)         5075           System phone RTP Voice Ports (UDP)         10000-17999           SIP Signalling Port (UDP)         5060           SIP RTP Voice Ports (UDP)         10000-17099           Call Logging Port (TCP)         10000-17000           Call Logging Port (TCP)         10000-17000                                                                                                    | Num Mailbox     | (es                 |               |               |                |                         |                |                |              |
| Percentage Used :     6%       Voice Messages     106       IP Settings     106       IP Address     1040404.61       Subnet Mask     255.255.255.192       Default Gateway     10000111       Preferred DNS Server     1.2.16.2.3       Attemate DNS Server     0.0.0       WAN IP Address     72.136.1418       System phone Signalling Port (TCP)     5075       System phone RTP Voice Ports (UDP)     10000-17999       SIP Signalling Port (UDP)     5060       SIP RTP Voice Ports (UDP)     10500-10500       Call Logging Port (TCP)     1000                                                                                                    | Total Storage   | e (Mins)            |               |               |                |                         |                |                |              |
| Voice Messages     106       IP Settings     1040.404.61       IP Address     1040.404.61       Subnet Mask     255.255.255.192       Default Gateway     10.767.23       Alternate DNS Server     1.2.76.223       Alternate DNS Server     0.0.0       WAN IP Address     70.495.116       System phone Signalling Port (TCP)     5075       System phone RTP Voice Ports (UDP)     10000-17999       SIP Signalling Port (UDP)     5060       SIP RTP Voice Ports (UDP)     10000-17000       Call Logging Port (TCP)     10000       Tot 10000-17000     10000-17000                                                                                                    | Used (Mins)     |                     |               |               | 29             |                         |                |                |              |
| IP Settings         10:10:404.61           IP Address         10:10:404.61           Subnet Mask         255:255:192           Default Gateway         10:10:101.1           Preferred DNS Server         1.0:10:101.1           Alternate DNS Server         0.0.0           WAN IP Address         70:105:416_118           System phone Signalling Port (TCP)         5075           System phone RTP Voice Ports (UDP)         10000-17999           SIP Signalling Port (UDP)         5060           SIP RTP Voice Ports (UDP)         10:000-10:000-10:000 | Percentage l    | Jsed :              |               |               | 6%             |                         |                |                |              |
| IP Address         1010401.61           Subnet Mask         255.255.255.192           Default Gateway         10.76101.1           Preferred DNS Server         1.2.762.23           Attemate DNS Server         0.0.0           WAN IP Address         70.1051146.18           System phone Signalling Port (TCP)         5075           System phone RTP Voice Ports (UDP)         10000-17999           SIP Signalling Port (UDP)         5060           SIP RTP Voice Ports (UDP)         10000-10000           Call Logging Port (TCP)         10000-10000           Call Logging Port (TCP)         10000-10000                                                                                                    | Voice Messa     | ges                 |               |               | 106            |                         |                |                |              |
| Subnet Mask         255.255.255.192           Default Gateway         10.10131.1           Preferred DNS Server         10.2161.1           Alternate DNS Server         0.0.0           WAN IP Address         0.0.0           System phone Signalling Port (TCP)         5075           System phone RTP Voice Ports (UDP)         10000-17999           SIP Signalling Port (UDP)         5060           SIP RTP Voice Ports (UDP)         10000-17039.2           SIP RTP Voice Ports (UDP)         10000-17039.2           SIP RTP Voice Ports (UDP)         10000-17039.2           SIP RTP Voice Ports (UDP)         10000-17039.2                                                                                                    | IP Settings     |                     |               |               |                |                         |                |                |              |
| Default Gateway         10.10111           Prefered DNS Server         1.2.12 0.23           Alternate DNS Server         0.0.0           WAN IP Address         72.195.146,118           System phone Signalling Port (TCP)         5075           System phone RTP Voice Ports (UDP)         10000-17999           SIP RTP Voice Ports (UDP)         5060           SIP RTP Voice Ports (UDP)         10000-10000           Call Logging Port (TCP)         10000-10000                                                                                                    | IP Address      |                     |               |               |                |                         |                |                |              |
| Preferred DNS Server         1.2.12 2.23           Alternate DNS Server         0.0.0           WAN IP Address         72 105 116 118           System phone Signalling Port (TCP)         5075           System phone RTP Voice Ports (UDP)         10000-17999           SIP Signalling Port (UDP)         5060           SIP RTP Voice Ports (UDP)         10000-17000           Call Logging Port (TCP)         10000-17000                                                                                                    | Subnet Masl     | (                   |               |               | 255.255.       | 255.192                 |                |                |              |
| Alternate DNS Server         0.0.0           WAN IP Address         70 475 4196 (18           System phone Signaling Port (TCP)         5075           System phone RTP Voice Ports (UDP)         10000-17999           SIP Signalling Port (UDP)         5060           SIP RTP Voice Ports (UDP)         10000-10000           Call Logging Port (TCP)         10000-10000           Call Logging Port (TCP)         10000-10000                                                                                                    | Default Gate    | way                 |               |               |                |                         |                |                |              |
| WAN IP Address         TC 125 112, 118           System phone Signalling Port (TCP)         5075           System phone RTP Voice Ports (UDP)         10000-17999           SIP Signalling Port (UDP)         5060           SIP RTP Voice Ports (UDP)         10000-10000           Call Logging Port (TCP)         10000-10000                                                                                                    | Preferred DN    | S Server            |               |               | 1,2,190        | 23                      |                |                |              |
| System phone Signalling Port (TCP)         5075           System phone RTP Voice Ports (UDP)         10000-17999           SIP Signalling Port (UDP)         5060           SIP RTP Voice Ports (UDP)         10000-10000           Call Logging Port (TCP)         10000-10000                                                                                                    | Alternate DN    | S Server            |               |               |                |                         |                |                |              |
| System phone RTP Voice Ports (UDP)         10000-17999           SIP Signalling Port (UDP)         5060           SIP RTP Voice Ports (UDP)         10000-1000           Call Logging Port (TCP)         10000-1000                                                                                                    | WAN IP Add      | ress                |               |               | 72 105 1       | <sup>16</sup> . i18     |                |                |              |
| SIP Signalling Port (UDP)     5060       SIP RTP Voice Ports (UDP)     15550-15555       Call Logging Port (TCP)     101                                                                                                    |                 |                     |               |               |                |                         |                |                |              |
| SIP RTP Voice Ports (UDP)         15550-15555           Call Logging Port (TCP)         10                                                                                                    |                 |                     | 2)            |               |                | 7999                    |                |                |              |
| Call Logging Port (TCP) 10                                                                                                    |                 |                     |               |               |                |                         |                |                |              |
|                                                                                                    |                 |                     |               |               |                |                         |                |                |              |
| SOAP Port (TCP) 10070                                                                                                    |                 |                     |               |               |                |                         |                |                |              |
|                                                                                                    | SOAP Port (     | TCP)                |               |               | 10070          |                         |                |                |              |

To assign the agents to a skill set, click on the 'Skillset Assignment' link, to display a list of all the groups and their members. Click on the Edit button of the Skill set you wish to populate with agents.

| tem Settings  | Time Settings U    | ser Settings Group Settin        | gs Trunk Settings            | Access Control        | Contact Centre Call Logging |     |
|---------------|--------------------|----------------------------------|------------------------------|-----------------------|-----------------------------|-----|
| et Assignment |                    |                                  |                              |                       | Skillsets                   |     |
| Group         | Name               |                                  |                              | Memb                  | Skillset Assignment         | Ed  |
| 820           | Sales              | Stephen Hogan, Mila(137), Akuvo  | × Another(135),Steve Lawley  | (136),Seamus Doran(10 | Skillset Attributes         |     |
| 821           | Skillset 821       | Attendant Msg. 300(7299), Tom H  | land(1025)                   |                       | Message Forwarding          | ( 2 |
| 822           | Support Centre 822 | John Harper(1048),DaveS(1046)    | ,Support Q(7004)             |                       | Fallback to Operator        |     |
| 823           | Skillset 823       | Michel(121),Fred(106),Gary Nol   | an(1043)                     |                       | All Wall Displays           |     |
| 824           | Skillset 824       |                                  |                              |                       | Wall Username & Password    | 4   |
| 825           | Skillset 825       |                                  |                              |                       | External number priority    | 4   |
| 826           | Skillset 826       |                                  |                              |                       | Skillset/Agent Report       | 4   |
| 827           | Skillset 827       |                                  |                              |                       | Scheduled Report            | 4   |
| 828           | Skillset 828       | Stephen Hogan, Mila(137), Mauri  | ce Blake eircom(138)         |                       | Wrap-up time                | 4   |
| 829           | Skillset 829       | Agent 139(139)                   |                              |                       |                             | 4   |
| 830           | Magnet Test        | Maurice Blake eircom(138),Mee    | ting Room(1010)              |                       |                             | 4   |
| 831           | Skillset 831       |                                  |                              |                       |                             | 4   |
| 832           | Live Demo          |                                  |                              |                       |                             | 4   |
| 833           | Skillset 833       |                                  |                              |                       |                             | 4   |
| 834           | Skillset 834       | John Harper(1048), Fred(106)     |                              |                       |                             | 4   |
| 835           | Skillset 835       |                                  |                              |                       |                             | 4   |
| 836           | Skillset 836       | Attendant Msg. 19(7018), Aoife D | oran(164), Philip Doran(165) |                       |                             |     |
| 837           | Skillset 837       |                                  |                              |                       |                             | 4   |
| 838           | Skillset 838       |                                  |                              |                       |                             | 4   |
| 0000          | Okillast 0000      | Attendent Mag. 250/7250) Dateb   | Cin Toot/200                 |                       |                             |     |

On the Edit page for the skill set, you may add or remove agents from the skill set pool by dragging and dropping agents into the centre column as shown below. You can also select an Auto Attendant message for the skill set by clicking on the + sign underneath 'Select Auto-Attendant'. This message is played to callers who are queued for the skill set. The playing of the message along with the programming of any interactive response is programmed on the Auto-Attendant programming page.

|                     |             | Group Assignme     | ent - Group : Skills | et 821      |                                                                                                    |  |
|---------------------|-------------|--------------------|----------------------|-------------|----------------------------------------------------------------------------------------------------|--|
|                     | Add All     | 1 Assignment       | Remove All           | Select Auto | o-Attendant                                                                                                    |  |
| Declan Gibbons (1   | .050) + 🔺   | \$ Tom Hand (1025) | _                    | Attendant   | t Msg. 300                                                                                                    |  |
| Seamus Doran (10    | 041) +      |                    |                      | +           | F Contraction of the second second seco |  |
| Dave Victory (100   | 9) +        |                    |                      |             |                                                                                                    |  |
| Polycom Soundsta    | ition +     |                    |                      |             |                                                                                                    |  |
| (1007)              |             |                    |                      |             |                                                                                                    |  |
| Gary Nolan (1043    | ) +         |                    |                      |             |                                                                                                    |  |
| Fred (106)          | +           |                    |                      |             |                                                                                                    |  |
| Patch (1096)        | +           |                    |                      |             |                                                                                                    |  |
| Andrea Hartigan (   | 1030) +     |                    |                      |             |                                                                                                    |  |
| John Harper (1048   | B) +        |                    |                      |             |                                                                                                    |  |
| Fax Test 1088 (10   | 88) +       |                    |                      |             |                                                                                                    |  |
| DaveS (1046)        | +           |                    |                      |             |                                                                                                    |  |
| Kevin Doherty (10   | 02) +       |                    |                      |             |                                                                                                    |  |
| DMaj Main (1095)    | +           |                    |                      |             |                                                                                                    |  |
| Kevin Kenny 2 (11   | L4) +       |                    |                      |             |                                                                                                    |  |
| John Manning (10    | 81) +       |                    |                      |             |                                                                                                    |  |
| Aidan Walters (10   | 23) +       |                    |                      |             |                                                                                                    |  |
| Paul Hickey (1059   | ) +         |                    |                      |             |                                                                                                    |  |
| Michael Collins (10 | 040) +      |                    |                      |             |                                                                                                    |  |
| Alexander Haywar    | rd (119)+ 🔻 |                    |                      |             |                                                                                                    |  |

## 2.3. Select the type of Call Distribution for the Skill set

On the 'Skillset Attributes' page, you can choose, from the Call Distribution dropdown menu, how calls are distributed, to the agents in the skill set group.

Contact Centre / Skillset Attributes

| ndex • | Group | Name               | Leader | Call Distribution  | Enable Voicemail 🕀 🔵                                                                                                    | Messages              | Used (Mins) | PIN Code |
|--------|-------|--------------------|--------|--------------------|----------------------------------------------------------------------------------------------------|-----------------------|-------------|----------|
| 1      | 820   | Sales              | None • | Longest Idle 🔹 🔻   | <ul> <li>Image: A start of the start of the start of</li></ul>  | 20 🔻                  | 0 (0.0)     |          |
| 2      | 821   | Skillset 821       | None 🔻 | Ring All 🔹         | <ul> <li>Image: A start of the start of the start of</li></ul>  | 20 🔻                  | 0 (0.0)     |          |
| 3      | 822   | Support Centre 822 | All 🔻  | Longest Idle 🔹 🔻   | <ul> <li>Image: A start of the start of the start of</li></ul>  | Unrestricted <b>v</b> | 3 (1.3)     | ••••     |
| 4      | 823   | Skillset 823       | None 🔻 | Ring All 🔹         | <b>a</b>                                                                                                    | 20 🔻                  | 0 (0.0)     |          |
| 5      | 824   | Skillset 824       | None 🔻 | Ring All 🔹         | <ul> <li>Image: A set of the set of the</li></ul>  | 20 🔻                  | 0 (0.0)     |          |
| 6      | 825   | Skillset 825       | None • | Ring All 🔹         | <ul> <li>Image: A second second s</li></ul> | 20 🔻                  | 0 (0.0)     |          |
| 7      | 826   | Skillset 826       | None • | Ring All 🔹         | <ul> <li>Image: A second second s</li></ul> | 20 🔻                  | 0 (0.0)     |          |
| 8      | 827   | Skillset 827       | None • | Ring All 🔹         |                                                                                                    | 20 🔻                  | 0 (0.0)     |          |
| 9      | 828   | Skillset 828       | None • | Ring All 🔹         |                                                                                                    | 20 🔻                  | 0 (0.0)     |          |
| 10     | 829   | Skillset 829       | None • | Ring All 🔹         |                                                                                                    | 20 🔻                  | 0 (0.0)     |          |
| 11     | 830   | Magnet Test        | None 🔻 | Ring All 🔹         | <b>a</b>                                                                                                    | 20 🔻                  | 0 (0.0)     |          |
| 12     | 831   | Skillset 831       | None 🔻 | Ring All 🔹         | <ul> <li>Image: A start of the start of the start of</li></ul>  | 20 🔻                  | 0 (0.0)     |          |
| 13     | 832   | Live Demo          | None 🔻 | Ring All 🔹         | <ul> <li>Image: A start of the start of the start of</li></ul>  | 20 🔻                  | 0 (0.0)     |          |
| 14     | 833   | Skillset 833       | None 🔻 | Ring All 🔹         | <b>a</b>                                                                                                    | 20 🔻                  | 0 (0.0)     |          |
| 15     | 834   | Skillset 834       | All 🔻  | Priority Routing 🔹 | <ul> <li>Image: A second second s</li></ul> | 20 🔻                  | 0 (0.0)     | ••••     |
| 16     | 835   | Skillset 835       | None • | Ring All 🔹         | <ul> <li>Image: A second second s</li></ul> | 20 🔻                  | 0 (0.0)     |          |
| 17     | 836   | Skillset 836       | None • | Ring All 🔹         | <ul> <li>Image: A second second s</li></ul> | 20 🔻                  | 0 (0.0)     |          |
| 18     | 837   | Skillset 837       | None • | Ring All 🔹         | <ul> <li>Image: A second second s</li></ul> | 20 🔻                  | 0 (0.0)     |          |
| 19     | 838   | Skillset 838       | None 🔻 | Ring All 🔹         | <b>a</b>                                                                                                    | 20 🔻                  | 0 (0.0)     |          |
| 20     | 8888  | Skillset 8888      | None 🔻 | Ring All 🔹         | <b>a</b>                                                                                                    | 20 🔻                  | 0 (0.0)     |          |
| 21     | 840   | Skillset 840       | None 🔻 | Ring All 🔹         | <b></b>                                                                                                    | 20 🔻                  | 0 (0.0)     |          |
| າາ     | 0/1   | Chilloot 0.44      | Napa 👻 | Ding All           |                                                                                                    | 20 -                  | 0 (0 0)     |          |

- Ring All: The incoming call is offered to all members of the skill set simultaneously
- **Cyclic Start**: The incoming call is presented to an agent and if not answered moves around the other agents in a cycle. The starting pointed the cycle is also rotated.
- **Priority Routing**: The incoming call is always offered to the first member of the skill set pool, then to the second member, then to the third and so on. Agents can be ranked in the skill set pool in ascending order of skill so that calls are offered to the lower skill sets first.
- Longest Idle: calls are first offered to the longest idle agent.
- Longest Idle Internal: calls are first offered to the agent who has been idle the longest, based on internal calls only
- Longest Idle External: calls are first offered to the agent who has been idle the longest, based on external calls only.

You may also select a leader for each skill set. The leader of the skill set can access the voice mailbox of the skill set to listen to the voice messages. You may also enable voice mail and set the PIN code for the skill set mailbox and set a limit to the number of voicemail messages.

## 2.4. Fallback to Operator

The 'Fallback to Operator' page is used to forward the calls destined for the skill set to the Operator in the event of No Answer or Busy from the skill set group.

| ndex • | Group | Name           |        | Forward on No An | swer Fallback 🕀 🔵 | For | ward on Busy Fallba | ck 🕀 🔘 🇴 |  |
|--------|-------|----------------|--------|------------------|-------------------|-----|---------------------|----------|--|
| 1      | 820   | Sales          |        |                  | 0                 |     |                     |          |  |
| 2      | 821   | Skillset 82    | 21     |                  |                   |     |                     |          |  |
| 3      | 822   | Support Centre | re 822 |                  |                   |     |                     |          |  |
| 4      | 823   | Skillset 82    | 23     |                  |                   |     |                     |          |  |
| 5      | 824   | Skillset 82    | 24     |                  |                   |     |                     |          |  |
| 6      | 825   | Skillset 82    | 25     |                  |                   |     |                     |          |  |
| 7      | 826   | Skillset 82    | 26     |                  |                   |     |                     |          |  |
| 8      | 827   | Skillset 82    | 27     |                  |                   |     |                     |          |  |
| 9      | 828   | Skillset 82    | 28     |                  |                   |     |                     |          |  |
| 10     | 829   | Skillset 82    | 29     |                  |                   |     |                     |          |  |
| 11     | 830   | Magnet Te      | est    |                  |                   |     |                     |          |  |
| 12     | 831   | Skillset 83    | 31     |                  |                   |     |                     |          |  |
| 13     | 832   | Live Dem       | 10     |                  |                   |     |                     |          |  |
| 14     | 833   | Skillset 83    | 33     |                  |                   |     |                     |          |  |
| 15     | 834   | Skillset 8     | 34     |                  |                   |     |                     |          |  |
| 16     | 835   | Skillset 83    | 35     |                  |                   |     |                     |          |  |
| 17     | 836   | Skillset 8     | 36     |                  |                   |     |                     |          |  |
| 18     | 837   | Skillset 83    |        |                  |                   |     |                     |          |  |
| 19     | 838   | Skillset 83    |        |                  |                   |     |                     |          |  |
| 20     | 8888  | Skillset 88    | 88     |                  |                   |     |                     |          |  |
| 21     | 840   | Skillset 84    | 40     |                  |                   |     |                     |          |  |
| 22     | 841   | Skillset 84    |        |                  |                   |     |                     |          |  |
| 23     | 842   | Skillset 84    | 42     |                  |                   |     |                     |          |  |

## 2.5. Position in Queue announcement

The Auto Attendant can be programmed to play a holding message to callers who are waiting for an agent and to repeat this message at a regular interval. Each time the holding message is played to a caller, a Queue Message is added after the holding message advising the caller of their position in the queue. Queue Message 1 corresponds to the first position in the queue, Queue Message 2 corresponds to the second position in the queue et cetera and Queue Message 10 corresponds to position 10 or higher.

To activate Queue Messages, you must first go to the System Settings/Auto-Attendant programming page and tick the box 'Queue'.

| Settings / Auto-Attendant |          |                                 |          |               |                     |                  |        |
|---------------------------|----------|---------------------------------|----------|---------------|---------------------|------------------|--------|
| o-Attendant: Enabled      | 1 •      |                                 | Number P | er Page: 50 🔻 |                     | Page ( 1 / 2 / 3 | /4/5/0 |
| Message                   | Duration | Controls                        | Number   | Delay Timer   | Ring assigned Users | Digit Assignment | Queu   |
| Welcome Message           | 00:00:19 | $\mathbf{N}$                    | 7000     | 2             |                     | Digits           |        |
| Hold Message              | :        | $\mathbf{b} \otimes \mathbf{a}$ | 7001     | 15            |                     | Digits           |        |
| Greeting and Clear        | :        | $\mathbf{b} \otimes \mathbf{a}$ | 7002     | 0             |                     | Digits           |        |
| Support day               | 00:00:05 | $\mathbf{N}$                    | 7003     | 2             |                     | Digits           |        |
| Support Q                 | 00:00:17 | $\mathbf{N}$                    | 7004     | 10            |                     | Digits           |        |
| Support night             | 00:00:29 | $\mathbf{N}$                    | 7005     | 0             |                     | Digits           | ~      |
| Support voicemail         | 00:00:09 | $\mathbf{N}$                    | 7006     | 0             |                     | Digits           |        |
| dshaw holiday             | :        | $\mathbf{b}$                    | 7007     | 0             |                     | Digits           |        |
| Attendant Msg. 9          |          | $\mathbf{b}$                    | 7008     | 10            |                     | Digits           |        |
| Attendant Msg. 10         |          | $\mathbf{b}$                    | 7009     | 0             |                     | Digits           |        |
| Attendant Msg. 11         |          | $\mathbf{b} \otimes \mathbf{a}$ | 7010     | 10            |                     | Digits           |        |
| Attendant Msg. 12         | :        | $\mathbf{D}$                    | 7011     | 10            |                     | Digits           |        |
| Attendant Msg. 13         | :        | $\mathbf{D}$                    | 7012     | 10            |                     | Digits           |        |
| Attendant Msg. 14         | :        | $\mathbf{D}$                    | 7013     | 10            |                     | Digits           |        |
| Attendant Msg. 15         |          | $\mathbf{N}$                    | 7014     | 10            |                     | Digits           |        |
| Attendant Msg. 16         | :        | $\mathbf{P} \otimes \mathbf{A}$ | 7015     | 10            |                     | Digits           |        |
| Attendant Msg. 17         | :        | $\mathbf{D}$                    | 7016     | 10            |                     | Digits           |        |
| Attendant Msg. 18         | ;;       | $\mathbf{D}$                    | 7017     | 10            |                     | Digits           |        |

## The ten position in queue messages should be recorded at the Queue Message page, under System settings.

| System Settin              | ngs Time Settings | User Settings | Group Settings   | Trunk Settings                   | Access Control | Contact Centre | Call Logging |
|----------------------------|-------------------|---------------|------------------|----------------------------------|----------------|----------------|--------------|
| n Settings / Queue Message |                   |               |                  |                                  |                |                |              |
| Message                    | Durat             | ion           | Contr            | ols                              |                | Number         |              |
| Queue Message 1            | ;;                |               | $\mathbf{D}$     | $\mathbf{\overline{\mathbf{v}}}$ |                | 7300           |              |
| Queue Message 2            | ;;                | -             | $\mathbf{D}$     | 9                                |                | 7301           |              |
| Queue Message 3            | ;;                |               |                  | 9                                |                | 7302           |              |
| Queue Message 4            | ;;                |               |                  | 9                                |                | 7303           |              |
| Queue Message 5            | ;;                |               |                  | 9                                |                | 7304           |              |
| Queue Message 6            | ;;                |               | $\triangleright$ | 9                                |                | 7305           |              |
| Queue Message 7            | ::                |               |                  | 9                                |                | 7306           |              |
| Queue Message 8            | ::                |               | $\mathbf{D}$     | 9                                |                | 7307           |              |
| Queue Message 9            | ::                |               |                  | 9                                |                | 7308           |              |
| Queue Message 10           | ;;                |               | $\triangleright$ | $\overline{\mathbf{v}}$          |                | 7309           |              |

The controls are used to upload, play or delete pre-recorded messages. The play button also offers the option to backup messages in G.711 format. In order to upload a new recording, the previous version must be deleted.

The messages can also be entered using a system phone with operator functionality. There is an option in the phone menu to record queue messages. There are no messages in the system by default.

Each message has an internal number. The default queue message numbers are 7300 to 7309.

Warning: If you change the default Message Numbers, it is essential to avoid conflicts between the different number ranges for Users, Groups, Skillsets and Auto-Attendant Messages. Any conflicts or duplicates in the numbering plan will cause errors in the system operation.

## 2.6. Listen in, Whisper, Intrude

In a Call Centre it is often useful for a Supervisor to monitor calls for quality and training reasons. Calls can be Recorded and reviewed at a later date, but for some situations live listenin and whisper is the best option.

**Connection options** 

Listen-in Mode (the Supervisor can hear the conversation between the Caller and the Agent, but they cannot hear the Supervisor.)

Whisper Mode (the Supervisor can hear the conversation between the Caller and the Agent, and the Agent can hear the Supervisor but the caller cannot hear the Supervisor.)

Intrude Mode (This is a full 3 way call, all parties can hear and talk to each other.)

#### Setup

The Supervisor should be enabled for the option "Listen/Whisper" in the "User Features" dropdown list under "User Settings" on the installer web page.

User Settings / User Features

| Ire: Listen/Whisper | T           | Number Per Page: 50 🔻 | Page ( 1 / 2 / 3 / 4 |
|---------------------|-------------|-----------------------|----------------------|
| Index -             | User Number | Name                  | Enable 🕀 🗢           |
| 1                   | 1050        | Declan Gibbons        |                      |
| 2                   | 1041        | Seamus Doran          |                      |
| 3                   | 1009        | Dave Victory          |                      |
| 4                   | 1007        | Polycom Soundstation  |                      |
| 5                   | 1043        | Gary Nolan            |                      |
| 6                   | 106         | Fred                  |                      |
| 7                   | 1096        | Patch                 |                      |
| 8                   | 1030        | Andrea Hartigan       |                      |
| 9                   | 1048        | John Harper           |                      |
| 10                  | 1088        | Fax Test 1088         |                      |
| 11                  | 1046        | DaveS                 |                      |
| 12                  | 1002        | Kevin Doherty         |                      |
| 13                  | 1095        | DMaj Main             | 0                    |
| 14                  | 114         | Kevin Kenny 2         |                      |
| 15                  | 1081        | John Manning          |                      |
| 16                  | 1023        | Aidan Walters         |                      |
| 17                  | 1059        | Paul Hickey           |                      |
| 18                  | 1040        | Michael Collins       |                      |
| 19                  | 119         | Alexander Hayward     |                      |
| 20                  | 1025        | Tom Hand              |                      |
| 21                  | 121         | Michel                |                      |
| 22                  | 1010        | Meeting Room          |                      |
| 23                  | 1054        | Romain L              |                      |
| 24                  | 1051        | John Welnick          |                      |
| 25                  | 1052        | Daniel Apitz          |                      |
| 26                  | 1053        | Stephan Chust         |                      |
| 27                  | 1055        | Alox Poirco           |                      |

It is also best to define a Listen-in key on the Supervisors phone.

If the Supervisor intends to intrude and create a full three-way conference on the call, the Supervisor needs to be enabled for "Intrude" under the "User Settings" in the installer web page.

| ndex • | User Number | Name                 | Enable 🕀 🗢 | Protection 🕀 🗢 |
|--------|-------------|----------------------|------------|----------------|
| 1      | 1050        | Declan Gibbons       |            |                |
| 2      | 1041        | Seamus Doran         |            |                |
| 3      | 1009        | Dave Victory         |            |                |
| 4      | 1007        | Polycom Soundstation |            |                |
| 5      | 1043        | Gary Nolan           |            |                |
| 6      | 106         | Fred                 |            |                |
| 7      | 1096        | Patch                |            |                |
| 8      | 1030        | Andrea Hartigan      |            |                |
| 9      | 1048        | John Harper          |            |                |
| 10     | 1088        | Fax Test 1088        |            |                |
| 11     | 1046        | DaveS                |            |                |
| 12     | 1002        | Kevin Doherty        |            |                |
| 13     | 1095        | DMaj Main            |            |                |
| 14     | 114         | Kevin Kenny 2        |            |                |
| 15     | 1081        | John Manning         |            |                |
| 16     | 1023        | Aidan Walters        |            |                |
| 17     | 1059        | Paul Hickey          |            |                |
| 18     | 1040        | Michael Collins      |            |                |
| 19     | 119         | Alexander Hayward    |            |                |
| 20     | 1025        | Tom Hand             | ×          |                |
| 21     | 121         | Michel               | ×          |                |
| 22     | 1010        | Meeting Room         | ×          |                |
| 23     | 1054        | Romain L             | ×          |                |
| 24     | 1051        | John Welnick         | ×          |                |
| 25     | 1052        | Daniel Apitz         |            |                |
| 26     | 1053        | Stephan Chust        | ×          |                |
| 27     | 1055        | Aloy Boirco          |            |                |

It is also best to define an Intrude key on the Supervisors phone.

## 2.7. Wall Displays

Go to the page 'All Wall Displays' and click on the settings icon to select which of the 50 skill sets you wish to display on the wallboard.

|               | All Wall D      | lisplays        |                 |                |                 |
|---------------|-----------------|-----------------|-----------------|----------------|-----------------|
| Support       | Centre 822      | Skills          | set 823         | Skills         | set 828         |
| Availa        | ble:2/2         | Availa          | ble:1 / 2       | Availa         | able:0 / 0      |
| otal Calls: A | bandoned Calls: | Total Calls: Al | oandoned Calls: | Total Calls: A | bandoned Calls: |
| 1             | 0               | 0               | 0               | 0              | 0               |
| Progress:     | Waiting:        | In Progress:    | Waiting:        | In Progress:   | Waiting:        |
| 0             | 0               | 0               | 0               | 0              | 0               |
| ol.ill        |                 |                 | -+ 000          |                | -+ 0000         |
|               | set 834         |                 | set 836         |                | et 8888         |
|               | ble:1/2         |                 | ble:0 / 1       |                | able:0 / 1      |
| otal Calls: A | oandoned Calls: | Total Calls: Al | oandoned Calls: | Total Calls: A | bandoned Calls: |
| 0             | 0               | 0               | 0               | 0              | 0               |
| -             | Waiting:        | In Progress:    | Waiting:        | In Progress:   | Waiting:        |
| Progress:     | waiting.        | in rogress.     | Training.       |                |                 |

By clicking the skillset button, the summary live status panel for the skillset is displayed and the button becomes green.

You can display a message or a title at the top of the wallboard by typing it into the white box.

|                |                 |                | Caption:        |                                    |                 |                 |                 |                                   |
|----------------|-----------------|----------------|-----------------|------------------------------------|-----------------|-----------------|-----------------|-----------------------------------|
| G              | 18/05/2016      | 09:52:52       |                 | January inbound sales<br>promotion |                 |                 |                 |                                   |
| S              | ales            | Skill          | set 821         | Support                            | Centre 822      | Skills          | et 823          |                                   |
| Avail          | able:1/3        | Availa         | able:0/1        | Availa                             | able:2/2        | Availa          | ble:1/2         | •Sales                            |
| Total Calls: A | bandoned Calls: | Total Calls: A | bandoned Calls: | Total Calls: A                     | bandoned Calls: | Total Calls: At | oandoned Calls: |                                   |
| 0              | 0               | 0              | 0               | 1                                  | 0               | 0               | 0               | Skillset 821                      |
| In Progress:   | Waiting:        | In Progress:   | Waiting:        | In Progress:                       | Waiting:        | In Progress:    | Waiting:        | In Pro Support Centre 822         |
| 0              | 0               | 0              | 0               | 0                                  | 0               | 0               | 0               | Skillset 823                      |
|                |                 |                |                 |                                    |                 |                 |                 | Skillset 824                      |
|                |                 |                |                 |                                    |                 |                 |                 | Skillset 825                      |
|                |                 |                |                 |                                    |                 |                 |                 | Skillset 826                      |
|                | set 829         |                | net Test        |                                    | set 834         |                 | et 836          | Skillset 827                      |
|                | able:0 / 1      |                | able:0/1        |                                    | able:1 / 2      |                 | ble:0 / 1       |                                   |
|                | bandoned Calls: |                | bandoned Calls: |                                    | bandoned Calls: |                 | oandoned Calls: |                                   |
| 0              | 0               | 0              | 0               | 0                                  | 0               | 0               | 0               | Skillset 829                      |
| In Progress:   | Waiting:        | In Progress:   | Waiting:        | In Progress:                       | Waiting:        | In Progress:    | Waiting:        | In Pro <mark>e</mark> Magnet Test |
| U              | U               | 0              | U               | U                                  |                 | U               | 0               | Skillset 831                      |
|                |                 |                |                 |                                    |                 |                 |                 | Live Demo                         |
|                |                 |                |                 |                                    |                 |                 |                 | Skillset 833                      |
| Club           | set 860         |                | )               |                                    | )               |                 | )               | Skillset 834                      |
|                | able:2/4        |                |                 |                                    |                 |                 |                 | Skillset 835                      |
|                | bandoned Calls: |                |                 |                                    |                 |                 |                 | Skillset 836                      |
|                |                 |                |                 |                                    |                 |                 |                 |                                   |
| In Progress:   | Waiting:        |                |                 |                                    |                 |                 |                 | Skillset 837                      |
| 0              | 0               |                |                 |                                    |                 |                 |                 | Skillset 838                      |
|                |                 |                |                 |                                    |                 |                 |                 | Skillset 8888                     |

By clicking on any skill set panel, you display the detailed performance for the skill set and for every individual agent in the skill set. Call data collection must first be activated under the Group Settings icons for the skill set.

| 8/05/2016 10:01:07                                                 |            |                                                                    |               |                                                               |   |                                                |                                                     | Logout ( wasins |
|--------------------------------------------------------------------|------------|--------------------------------------------------------------------|---------------|---------------------------------------------------------------|---|------------------------------------------------|-----------------------------------------------------|-----------------|
|                                                                    |            |                                                                    |               | (+(                                                           | × |                                                |                                                     |                 |
| Skillset 860 : Inter                                               |            |                                                                    |               |                                                               |   | Current State<br>Skillset 860<br>Available:2/4 | Skills                                              | mmary<br>et 860 |
| DMaj Main                                                          |            | DMaj iPhone3GS Not Connected                                       |               | ıj iPhone5                                                    |   | 📞 in Progress: 🤅                               | Total Calls:                                        |                 |
| Answered:<br>Since Last Call:<br>Av. Call Length:<br>Longest Call: | 0<br>:-:-: | Answered:<br>Since Last Call:<br>Av. Call Length:<br>Longest Call: | :: Sin<br>Av. | wered: 0<br>ce Last Call::-<br>Call Length::-<br>gest Call::- | : | Waiting: 6                                     | Answered Calls<br>Ringing                           |                 |
| DMaj iPhone 6 Plus                                                 |            | Longest can.                                                       | Lor           | gest Call::-                                                  |   | <u> </u>                                       | 0.0% 0.0% 0.0%<br>Av. Ring Length:<br>Longest Ring: | 0.0% 0.0% 0.0   |
| Connected                                                          | A          |                                                                    |               |                                                               |   |                                                | Answered Calls<br>0.0% 0.0% 0.0%                    |                 |
| Since Last Call:<br>Av. Call Length:                               |            |                                                                    |               |                                                               |   |                                                | Quantity:<br>Av. Call Length:                       | 0.0% 0.0%       |
| Longest Call:                                                      | :          | )                                                                  |               |                                                               |   |                                                | Longest Call:<br>Since Last Call:                   |                 |
|                                                                    |            |                                                                    |               |                                                               |   |                                                | Abandoned Calls                                     |                 |
|                                                                    |            |                                                                    |               |                                                               |   |                                                | 0.0% 0.0% 0.0%<br>Quantity:                         | 0.0% 0.0% 0.    |
|                                                                    |            |                                                                    |               |                                                               |   |                                                | Av. Ring Length:<br>Longest Ring:                   | :-              |
|                                                                    |            |                                                                    |               |                                                               |   |                                                | Since Last Ring:                                    | :-              |
|                                                                    |            |                                                                    |               |                                                               |   |                                                | Answered Calls:<br>Abandoned Calls:                 |                 |
|                                                                    |            |                                                                    |               |                                                               |   |                                                | Forwarded Calls<br>Quantity:                        |                 |
|                                                                    |            |                                                                    |               |                                                               |   |                                                | Queue                                               |                 |
|                                                                    |            |                                                                    |               |                                                               |   |                                                |                                                     | English •       |

Each skill set has a supervisor wall display which gives real time statistics on the key performance indicators for that skillset.

|       |                                 |   | ]                             | (+( | ×         |                |
|-------|---------------------------------|---|-------------------------------|-----|-----------|----------------|
| Users |                                 |   |                               |     |           | Curre<br>Skill |
|       | DMaj iPhone3GS<br>Not Connected |   | C DMaj iPhone5                |     | Login all | Avai.          |
| ::    | Answered:<br>Since Last Call:   | 0 | Answered:<br>Since Last Call: |     |           | ·····          |

The icons at the top give easy access to Group Assignment, Messages, Forwarding and the skill set settings (e.g. message forwarding, email address, PIN code, banner url, call report data collection periods and thresholds for color highlights).

## 2.8. Program call reports' data collection and thresholds per skill set

(+( م Group Settin **Current Status** Call Summary Skillset 860 nal Users Skillset 860 Available:2/4 DMaj iPhone3GS 📞 DMaj iPhone5 . Total Calls: 📞 in Progress: 🛛 Ø Answered: Since Last Call: Av. Call Length: Longest Call: Answered: Since Last Call: Av. Call Length: Longest Call: Answered Calls 🧭 Waiting: 0 Ringing 0.0% 0.0% 0.0% 0.0% Av. Ring Length: Longest Ring: ered Calls 
 0.0%
 0.0%
 0.0%
 0.0%
 0.0%
 0.0%
 0.0%
 0.0%
 0.0%
 0.0%
 0.0%
 0.0%
 0.0%
 0.0%
 0.0%
 0.0%
 0.0%
 0.0%
 0.0%
 0.0%
 0.0%
 0.0%
 0.0%
 0.0%
 0.0%
 0.0%
 0.0%
 0.0%
 0.0%
 0.0%
 0.0%
 0.0%
 0.0%
 0.0%
 0.0%
 0.0%
 0.0%
 0.0%
 0.0%
 0.0%
 0.0%
 0.0%
 0.0%
 0.0%
 0.0%
 0.0%
 0.0%
 0.0%
 0.0%
 0.0%
 0.0%
 0.0%
 0.0%
 0.0%
 0.0%
 0.0%
 0.0%
 0.0%
 0.0%
 0.0%
 0.0%
 0.0%
 0.0%
 0.0%
 0.0%
 0.0%
 0.0%
 0.0%
 0.0%
 0.0%
 0.0%
 0.0%
 0.0%
 0.0%
 0.0%
 0.0%
 0.0%
 0.0%
 0.0%
 0.0%
 0.0%
 0.0%
 0.0%
 0.0%
 0.0%
 0.0%
 0.0%
 0.0%
 0.0%
 0.0%
 0.0%
 0.0%
 <td Longest Call: Since Last Call: 0.0% 0.0% 0.0% 0.0% Av. Ring Length: Longest Ring: Since Last Ring: Voicemail Calls Answered Calls: Abandoned Calls: Forwarded Calls Quantity:

Click on the Group Settings icon at the top of the Skill set programming page.

Voice mail forwarding may be activated and email address, PIN code and Banner URL selected for the skillset.

|                      |                 | (→(            | July and the second second sec |                                                   |                                     |                 |
|----------------------|-----------------|----------------|----------------------------------------------------------------------------------------------------|---------------------------------------------------|-------------------------------------|-----------------|
| Enable/Disable       | Other Settings  | S              |                                                                                                    | Current Statu:<br>Skillset 860<br>Available:2 / 4 |                                     | mmary<br>et 860 |
| Voicemail Forwarding | E-mail Address  | :              |                                                                                                    | 📞 In Progress: Ø                                  | Total Calls:                        |                 |
|                      | PIN Code :      |                |                                                                                                    | Waiting: 0                                        | Answered Calls<br>Ringing           |                 |
|                      | Banner Url :    |                |                                                                                                    | waiting. Ø                                        | 0.0% 0.0% 0.0%                      | 0.0% 0.0% 0     |
| (                    | Enable Data     | a Collection : |                                                                                                    |                                                   | Longest Ring:<br>Answered Calls     | :-              |
|                      | Threshold value |                |                                                                                                    |                                                   | 0.0% 0.0% 0.0%<br>Quantity:         | 0.0% 0.0% 0     |
|                      |                 |                |                                                                                                    |                                                   | Av. Call Length:<br>Longest Call:   | :               |
|                      |                 |                |                                                                                                    |                                                   | Since Last Call:                    | 1               |
|                      |                 |                |                                                                                                    |                                                   | 0.0% 0.0% 0.0%                      | 0.0% 0.0% 0     |
|                      |                 |                |                                                                                                    |                                                   | Av. Ring Length:<br>Longest Ring:   |                 |
|                      |                 |                |                                                                                                    |                                                   | Since Last Ring:                    | :               |
|                      |                 |                |                                                                                                    |                                                   | Answered Calls:<br>Abandoned Calls: |                 |
|                      |                 |                |                                                                                                    |                                                   | ➡Forwarded Calls<br>Quantity:       |                 |
|                      |                 |                |                                                                                                    |                                                   | Queue                               |                 |
|                      |                 |                |                                                                                                    |                                                   |                                     | English         |

Click on the (Enable) Data Collection tab to access the following page.

#### **Contact Centre**

|                                                                                                    |                    |          | (+(  |                                                   |                                                                            |                       |
|----------------------------------------------------------------------------------------------------|--------------------|----------|------|---------------------------------------------------|----------------------------------------------------------------------------|-----------------------|
| Data collection and call su                                                                                                    | ummary times       |          |      | Current Status<br>Skillset 860<br>Available:2 / 4 | Call Summary<br>Skillset 860                                               | 1                     |
| Data Collection Start time           Time:         16         HH         0         MI           Date:         17/05/2016         Interval         Interval        | N                  |          |      | 📞 In Progress: 0                                  | Total Calls:                                                               | (                     |
| Data Granularity Interval] (Time :<br>Min<br>30                                                                                                    | >= 5)<br>Hour<br>0 | Day<br>0 | Week | Waiting: Ø                                        | Answered Calls Ringing 0.0% 0.0% 0.0%                                      | 0.0% 0.0              |
| Call Summary Start time           Time:         16         HH         0         MI           Date:         17/05/2016         Integral         Integral         < | И                  |          |      |                                                   | Av. Ring Length:<br>Longest Ring:<br>Answered Calls<br>0.0% 0.0% 0.0% 0.0% | ::<br>::<br>0.0% 0.01 |
| Call Summary Reset Interval (Tir<br>Min<br>30                                                                                                    | me >= 5)<br>Hour   | Day      | Week |                                                   | Quantity:<br>Av. Call Length:<br>Longest Call:                             | ::                    |
|                                                                                                    |                    | Ø8       |      |                                                   | Since Last Call:<br>Abandoned Calls<br>0.0% 0.0% 0.0% 0.0%                 | :                     |
|                                                                                                    |                    |          |      |                                                   | Quantity:<br>Av. Ring Length:                                              | ::                    |
|                                                                                                    |                    |          |      |                                                   | Longest Ring:<br>Since Last Ring:<br>QVoicemail Calls                      | ::                    |
|                                                                                                    |                    |          |      |                                                   | Answered Calls:<br>Abandoned Calls:                                        | (                     |
|                                                                                                    |                    |          |      |                                                   | Forwarded Calls<br>Quantity:                                               | (                     |
|                                                                                                    |                    |          |      |                                                   | Queue                                                                      | lish 🔻                |
|                                                                                                    |                    |          |      |                                                   | Endi                                                                       | 1511 * 1              |

Select the data collection (snapshot) start time. This is the time at which the system will begin to store call information on the skill set in the Skill set Reports database. The Data Granularity Interval defines the duration of each snapshot.

The Call Summary Start time is the time at which the data displayed in the Call Summary for the skill set on the right hand side of this display is first reset. This is normally the same as the Data Collection Start time. The Call Summary Reset Interval is the period before which the Call Summary running totals displayed on this page are reset to zero. The Reset Interval should normally be a multiple of the Data Granularity Interval. Click the green arrow at the bottom of the page, to save the changes.

| Enable/Disable       | Other Settings                                          | Current St<br>Support Cen<br>Available:2 | tre 822 |
|----------------------|---------------------------------------------------------|------------------------------------------|---------|
| Voicemail Forwarding | E-mail Address : support@mdsgateways.com                | 📞 In Progress:                           | 0       |
|                      | PIN Code : 2580                                         | Waiting:                                 |         |
|                      | Banner Url : http://www.mosgatewaysstore.com/banner/ban | waiting:                                 | 0       |
| (                    | Enable Data Collection :                                |                                          |         |
|                      | Threshold values                                        |                                          |         |
|                      |                                                         |                                          |         |
|                      |                                                         |                                          |         |
|                      |                                                         |                                          |         |
|                      |                                                         |                                          |         |
|                      |                                                         |                                          |         |
|                      |                                                         |                                          |         |
|                      |                                                         |                                          |         |

Click on the red Enable Data Collection icon, so that it turns to green, to activate the call data collection.

## **Contact Centre**

|                      |                 |                       | _                    |                                      |          |                                      | <u></u>       |
|----------------------|-----------------|-----------------------|----------------------|--------------------------------------|----------|--------------------------------------|---------------|
|                      |                 | (→(                   |                      | 7                                    |          |                                      |               |
| Enable/Disable       | Other Setting   | js                    | Group Settings       | Current S<br>Support Ce<br>Available | ntre 822 | Call Sum<br>Support Cer              |               |
| Voicemail Forwarding | E-mail Address  | s : support@mdsgatew  | ays.com              | 📞 In Progress                        | 0        | Total Calls:                         | 0             |
|                      | PIN Code : 258  | 0                     |                      |                                      |          | Answered Calls                       |               |
|                      | Banner Url : ht | ttp://www.mdsgateways | store.com/banner/ban | Waiting:                             | 0        | 0.0% 0.0% 0.0% 0<br>Av. Ring Length: | .0% 0.0% 0.0% |
|                      | Enable Dat      | ta Collection :       |                      |                                      |          | Longest Ring:<br>Answered Calls      | ::            |
| <                    | Threshold valu  | les                   | $\rightarrow$        |                                      |          | 0.0% 0.0% 0.0% 0<br>Quantity:        |               |
|                      |                 |                       |                      |                                      |          | Av. Call Length:<br>Longest Call:    |               |
|                      |                 |                       |                      |                                      |          | Since Last Call:                     |               |
|                      |                 |                       |                      |                                      |          | Abandoned Calls                      |               |
|                      |                 |                       |                      |                                      |          | 0.0% 0.0% 0.0% 0                     | .0% 0.0% 0.0% |
|                      |                 |                       |                      |                                      |          | Av. Ring Length:                     |               |
|                      |                 |                       |                      |                                      |          | Longest Ring:                        |               |
|                      |                 |                       |                      |                                      |          | Since Last Ring:                     |               |
|                      |                 |                       |                      |                                      |          | Solution Voicemail Calls             |               |
|                      |                 |                       |                      |                                      |          | Answered Calls:                      | 0             |
|                      |                 |                       |                      |                                      |          | Abandoned Calls:                     | 0             |
|                      |                 |                       |                      |                                      |          | Forwarded Calls                      |               |
|                      |                 |                       |                      |                                      |          | Quantity:                            | 0             |

Click on the Threshold values box to set the color signals, that advise when programmed levels of call answering and handling have been breached, for the Call Summary and the Current Status:

| •- |             |             | <b>(;→(</b> ; |
|----|-------------|-------------|---------------|
|    | In Progress | Thresho     | old values    |
|    | Colour 1    | Total Calls | Time          |
|    | #e4ca5e °   | 1           |               |
|    | #968827     | 2           | 0 0           |
|    | #b34a29     | 3           |               |
|    | #ef1010     | 4           |               |
|    | #ef10f7     | 5           | 0 0 0 0       |
|    | Colour      | Total Calls | Time          |
|    | #28a010     |             |               |
|    | #968827     | 2           | 0 1:0 1:30    |

In the column on the left, the color that applies when each threshold is reached may be altered.

- 1. Click on the color threshold box to be changed.
- 2. Select the general color range on the circle.
- 3. Click on the precise color in the square.

In the second column, the Total Calls number thresholds are listed in ascending order for both In Progress calls and calls Waiting in the queue.

#### **Contact Centre**

|                       |             | (;→(;         | ×      |                |   |                                                       |              |
|-----------------------|-------------|---------------|--------|----------------|---|-------------------------------------------------------|--------------|
|                       | Thres       | hold values   |        | Current St     |   | Call Sumr                                             |              |
| In Progress<br>Colour | Total Calls | Time          |        | Available:     |   | Skillset 8                                            | 323          |
| #28a010               | 1           |               | *      | 📞 In Progress: | 0 | Total Calls:                                          | e            |
| #968827               | 2           | 0 0           | *<br>* |                |   | Answered Calls                                        |              |
| #b34a29               | 3           | 0 * : 3 * : 0 | *      | Waiting:       | 0 | Ringing<br>0.0% 0.0% 0.0% 0.<br>Av. Ring Length:      | 0% 0.0% 0.09 |
| #ef1010               | 4           | 0 0 0         | *      |                |   | Longest Ring:<br>Answered Calls                       | ::           |
| #ef10f7               | 5           | 0 0           | *      |                |   | 0.0% 0.0% 0.0% 0.                                     |              |
| Waiting<br>Colour     | Total Calls | Time          |        |                |   | Av. Call Length:<br>Longest Call:<br>Since Last Call: |              |
| #28a010               | 1           | 0 0 15        | •      |                |   | Abandoned Calls                                       | :            |
| #968827               | 2           | 0 0 0 30      | *      |                |   | 0.0% 0.0% 0.0% 0.<br>Quantity:                        |              |
| #b34a29               | 3           | 0 0 1:45      | *      |                |   | Av. Ring Length:<br>Longest Ring:<br>Since Last Ring: |              |
| #ef1010               | 4           | 0 0 0         | •      |                |   | Voicemail Calls<br>Answered Calls:                    |              |
| #ef10f7               | 5           | 0 1 1 1       | *<br>* |                |   | Abandoned Calls:                                      |              |
|                       |             |               |        |                |   | Quantity:                                             |              |
|                       | ••          |               |        |                |   | Queue<br>Av. Calls in Q:                              |              |
|                       |             |               |        |                |   | (                                                     | English 🔹    |

In the Current Status column, the background colors on the number of In Progress and Waiting calls corresponds to the exceeded threshold value. The background colors on each of the individual calls correspond to the respective Time thresholds.

The Call Summary column, on the right, displays the percentage of calls that have passed each of the programmed Time thresholds. The percentage on the clear background, on the left, represents the calls below the first threshold, in each row.

Click on the green arrow to accept your changes.

## 2.9. Wallboard log-in: Wall Username and Password

The wallboard information for each skill set may be displayed on any monitor by browsing to the Cloud PBX and entering the associated user name and PIN code. The live statistics for any skill set can be displayed on several monitors, logged in to the same account. The live wall of a skill-set may be displayed at both ends of the room and on a computer screen on the supervisor's desk.

The usernames and PIN codes are defined on the Wall Username & Password page:

| System Settings             | Time Settings | User Settings | Group Settings | Trunk Settings | Access Control | Contact Centre | Call Logging |          |  |
|-----------------------------|---------------|---------------|----------------|----------------|----------------|----------------|--------------|----------|--|
| tre / Wall Username & Passw | vord          |               |                |                |                |                |              |          |  |
| Grou                        |               |               |                | U              | ser            |                |              | PIN Code |  |
| All Wall D                  | isplays       |               |                | allwall        |                |                |              | ••••     |  |
|                             |               |               |                |                |                |                |              |          |  |
| Sale                        |               |               |                | Wall 820       |                |                |              |          |  |
| Skillse                     |               |               |                | Wall 821       |                |                |              | ••••     |  |
| Support Ce                  |               |               | Wall 822       |                |                |                |              |          |  |
| Skillse                     |               |               |                | Wall 823       |                |                |              |          |  |
| Skillse                     |               |               |                | Wall 824       |                |                |              |          |  |
| Skillse                     | t 825         |               |                | Wall 825       | Wall 825       |                |              |          |  |
| Skillse                     | t 826         |               |                | Wall 826       |                |                |              |          |  |
| Skillse                     | t 827         |               |                | Wall 827       |                |                |              |          |  |
| Skillse                     | t 828         |               |                | Wall 828       |                |                |              |          |  |
| Skillse                     | t 829         |               |                | Wall 829       |                |                |              |          |  |
| Magnet                      | Test          |               |                | Wall 830       |                |                |              |          |  |
| Skillse                     | t 831         |               |                | Wall 831       |                |                |              |          |  |
| Live D                      | omo           |               |                | Live Demo      |                |                |              |          |  |

The first user on this page 'allwall' has access to set the wall display for all skill sets. All of the other users on this page have access for a single skillset.

## 2.10. External Number Priority

The supervisor may prioritize inbound calls to the Contact Centre, based on the number dialed. Calls to a high priority number will be answered first. You can set the priority for each external number by selecting from the dropdown menu in the 'Priority' column:

|             | System Settings            | Time Settings   | User Settings | Group Se   | ettings  | Trunk Settings | Access Control | Contact Centre | Call Loggi |
|-------------|----------------------------|-----------------|---------------|------------|----------|----------------|----------------|----------------|------------|
| act Centre  | / External number priority |                 |               |            |          |                |                |                |            |
|             |                            |                 | Num           | ber Per Pa | ge: 50   | •              |                | Page ( 1       | /2/3/4)    |
|             | F                          | External Number |               |            |          | Name           |                | Priority       |            |
| 35318160000 |                            |                 |               |            |          | MSN 01         |                | 2 🔹            |            |
|             |                            | 35318160050     |               |            |          |                |                | 1 🔹            |            |
|             |                            | 35318160041     |               |            |          |                |                | 4 🔻            |            |
|             |                            | 35318160009     |               |            |          |                |                | 3 🔹            |            |
|             |                            | 35318160007     |               |            |          |                |                | None 🔻         |            |
|             |                            | 35318160043     |               |            |          |                |                | None 🔻         |            |
|             |                            | 35318160096     |               |            |          |                |                | None •         |            |
|             |                            | 35318160030     |               |            |          |                |                | None •         |            |
|             |                            | 35318160048     |               |            |          | dugjhdgh       |                | None •         |            |
| 35318160046 |                            |                 |               |            | Your DDI |                | None •         |                |            |
| 35318160002 |                            |                 |               |            |          |                | None 🔻         |                |            |
|             |                            | 35318160095     |               |            |          |                |                | None •         |            |
|             |                            | 35318160081     |               |            |          | MSN_081        |                | None •         |            |
|             |                            | 35318160040     |               |            |          |                |                | None •         |            |

## 2.11. Skillset, Agent and Login Reports

The system stores call data from the programmed Data Collection time for each skill set, provided the Enable Data Collection tab at the skill set Group Settings is set to display the green button. Data collection must be turned on, as described in this manual under "Program call reports' data collection and thresholds per skill set".

You can generate reports of the key performance indicators for each agent or skillset and for agents' login statistics.

|                                                                                                    |       | Skillset/Agent Report  Skillset/Agent Report  Skillset/Agent Report |          |          |                  |                  |  |  |  |  |  |  |
|----------------------------------------------------------------------------------------------------|-------|---------------------------------------------------------------------|----------|----------|------------------|------------------|--|--|--|--|--|--|
|                                                                                                    |       |                                                                     |          |          |                  |                  |  |  |  |  |  |  |
| Period Start                                                                                                    | Time: | 16                                                                  | џ нн     | 21       | ф MN             | Date: 17/04/2016 |  |  |  |  |  |  |
| Period End                                                                                                    | Time: | 16                                                                  | ‡ HH     | 21       | С MN             | Date: 17/05/2016 |  |  |  |  |  |  |
|                                                                                                    |       |                                                                     |          |          |                  |                  |  |  |  |  |  |  |
|                                                                                                    | S     | skillset/A                                                          | aent R   | eport :  | Output           | Columns          |  |  |  |  |  |  |
| Skillset/Agent Report : Output Columns<br>Draw a box with your cursor to select items. Hold down the Ctrl key to make multiple<br>non-adjacent selections. Selected items have a grey background. |       |                                                                     |          |          |                  |                  |  |  |  |  |  |  |
|                                                                                                    |       |                                                                     | _        |          |                  |                  |  |  |  |  |  |  |
|                                                                                                    |       | <u> </u>                                                            |          | otal Ca  |                  |                  |  |  |  |  |  |  |
|                                                                                                    |       |                                                                     | -        |          | Thresh           | ••               |  |  |  |  |  |  |
|                                                                                                    |       |                                                                     | -        |          | Thresho          | •••              |  |  |  |  |  |  |
|                                                                                                    |       |                                                                     |          |          | swered           |                  |  |  |  |  |  |  |
|                                                                                                    |       |                                                                     |          |          | wered (          |                  |  |  |  |  |  |  |
|                                                                                                    |       |                                                                     |          |          | Thresh<br>Thresh | • •              |  |  |  |  |  |  |
|                                                                                                    |       | Conne                                                               |          | wered    |                  | 010 [%]          |  |  |  |  |  |  |
|                                                                                                    |       |                                                                     |          | Call Le  |                  |                  |  |  |  |  |  |  |
|                                                                                                    |       |                                                                     |          | ngest (  | -                |                  |  |  |  |  |  |  |
|                                                                                                    |       | Las                                                                 |          | -        | ered Ca          | lle )            |  |  |  |  |  |  |
|                                                                                                    |       |                                                                     |          |          | Thresh           |                  |  |  |  |  |  |  |
|                                                                                                    |       |                                                                     |          |          | Thresh           | • •              |  |  |  |  |  |  |
|                                                                                                    |       |                                                                     |          | doned    |                  |                  |  |  |  |  |  |  |
|                                                                                                    |       | Av. Rind                                                            | Lengt    | h ( Aba  | ndoned           | 1 Calls )        |  |  |  |  |  |  |
|                                                                                                    |       |                                                                     |          |          | ndoned           |                  |  |  |  |  |  |  |
|                                                                                                    |       | Last                                                                | t Call ( | Aband    | oned Ca          | alls)            |  |  |  |  |  |  |
|                                                                                                    |       | Voicen                                                              | nail Ca  | lls ( An | swered           | Calls )          |  |  |  |  |  |  |
|                                                                                                    |       | Voicem                                                              | ail Call | s ( Aba  | ndoned           | t Calls )        |  |  |  |  |  |  |
|                                                                                                    |       |                                                                     | Forw     | arded    | Calls            |                  |  |  |  |  |  |  |
|                                                                                                    |       |                                                                     | Av.      | Calls i  | n Q              |                  |  |  |  |  |  |  |
|                                                                                                    |       |                                                                     | Max      | Calls    | in Q             |                  |  |  |  |  |  |  |
|                                                                                                    |       | Av                                                                  | . Ring I | Length   | (Queu            | e)               |  |  |  |  |  |  |
|                                                                                                    |       | 1                                                                   | ongest   | Ring (   | Queue            | )                |  |  |  |  |  |  |

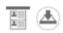

Select the type of report from the drop-down menus at the top left of the page and the time period of the report.

Select or deselect the Skillsets or Agents by clicking the Edit button and clicking the circular bulbs from red to green.

| Select All                                                              |                   |                    |               |  |
|-------------------------------------------------------------------------|-------------------|--------------------|---------------|--|
| Sales                                                                   | Skillset 821      | Support Centre 822 | Skillset 823  |  |
| Skillset 824                                                            | Skillset 825      | ●Skillset 826      | Skillset 827  |  |
| Skillset 828                                                            | Skillset 829      | ●Magnet Test       | Skillset 831  |  |
| Live Demo                                                               | Skillset 833      | ●Skillset 834      | Skillset 835  |  |
| Skillset 836                                                            | Skillset 837      | ●Skillset 838      | Skillset 8888 |  |
| Skillset 840                                                            | Skillset 841      | ●Skillset 842      | Skillset 843  |  |
| Skillset 844                                                            | ●Skillset 845     | ●Skillset 846      | Skillset 847  |  |
| Skillset 848                                                            | Skillset 849      | ●Skillset 850      | Skillset 851  |  |
| Skillset 852                                                            | ●Skillset 853     | ●Skillset 854      | Skillset 855  |  |
| Skillset 856                                                            | Skillset 857      | ●Skillset 858      | Skillset 859  |  |
| Skillset 860                                                            | Skillset 861      | ●Skillset 862      | ●Skillset 863 |  |
| Skillset 864                                                            | ●Skillset 865     | ●Skillset 866      | Skillset 867  |  |
| Skillset 868                                                            | •2222222222222222 |                    |               |  |
|                                                                         | Last Cal          | ( Answered Calls ) |               |  |
| Abandoned Ringing Threshold [#]                                         |                   |                    |               |  |
| Abandoned Ringing Threshold [%]                                         |                   |                    |               |  |
| Abandoned Calls                                                         |                   |                    |               |  |
| Av. Ring Length ( Abandoned Calls )<br>Longest Ring ( Abandoned Calls ) |                   |                    |               |  |
| Last Call ( Abandoned Calls )                                           |                   |                    |               |  |
| Voicemail Calls ( Answered Calls )                                      |                   |                    |               |  |
| Voicemail Calls ( Abandoned Calls )<br>Forwarded Calls                  |                   |                    |               |  |
|                                                                         | Fo                | rwarded Calls      |               |  |

The report for a skillset comprises a selection of the following key performance indicators:

Total Calls, Answered Calls, Average Call Length, Longest Call, Last Call, Average Ring Length, Longest Ring,

For Abandoned Calls: Number of abandoned calls, Average ring length, Longest Ring, Last Call

Voicemail Calls Answered, Voicemail Calls Abandoned

Forwarded Calls, Average Calls in Queue, Maximum Calls in Queue, Average Ring length in Queue, Longest Ring in Queue.

You can click on the icons at the bottom of the page to preview the report or download it as a csv file.

| Skillset/Agent Report | Skillset Edit User Edit Summary/Detailed Both |
|-----------------------|-----------------------------------------------|
| Skillset/Agent Report |                                               |
| Agent Report          |                                               |
| Agent Login           | HH 15 MM Date: 19/04/2016                     |
| Period End Time: 16   | HH 15 19/05/2016                              |

Selectin Agent at the dropdown menu reports on agents' Call performance:

| Agent Report : Output Columns                                                             |
|-------------------------------------------------------------------------------------------|
| Draw a box with your cursor to select items. Hold down the Ctrl key to make multiple non- |
| adjacent selections. Selected items have a grey background.                               |

| Answered Calls  |
|-----------------|
| Av. Call Length |
| Longest Call    |
| Last Call       |

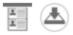

Selecting "Agent Login" from the drop down menu enables reports on agent availability, calls forwarded and time logged out of skill sets and on DND (Do Not Disturb).

| Skillset/Agent Report<br>Agent Login  | t<br>Skills | et Eat Use | er Edit S | ummary/Detailed Both • |
|---------------------------------------|-------------|------------|-----------|------------------------|
| Skillset/Agent Report<br>Agent Report |             |            |           |                        |
| Agent Login                           | C HH        | 15 0       | MM        | Date: 19/04/2016       |
| Period End Time: 1                    | 16 🗘 HH     | 15 0       | MM        | Date: 19/05/2016       |

Agent Login : Output Columns : Summary Draw a box with your cursor to select items. Hold down the Ctrl key to make multiple non-adjacent selections. Selected items have a grey background.

| Total Available Time                      |
|-------------------------------------------|
| Total Unavailable Time                    |
| Total Available Time(Excluding Wrap-up)   |
| Total Unavailable Time(Excluding Wrap-up) |
| Logged in                                 |
| Logged out                                |
| Forward All Calls On                      |
| Forward All Calls Of                      |
| Connected                                 |
| Disconnected                              |
| In Skillset                               |
| Out Of Skillset                           |
| DND : Of                                  |
| DND Mode 1                                |
| DND Mode 2                                |
| DND Mode 3                                |
| DND Mode 4                                |
| DND Mode 5                                |
| DND Mode 6                                |
| DND Mode 7                                |
| DND Mode 8                                |
| DND Mode 9                                |

Agent Login : Output Columns : Detailed Draw a box with your cursor to select items. Hold down the Ctrl key to make multiple non-adjacent selections. Selected items have a grey background.

| Available                    |
|------------------------------|
| Available(Excluding Wrap-up) |
| Logged out                   |
| Forward All Calls On         |
| Disconnected                 |
| Out Of Skillset              |
| DND : Of                     |
| DND Mode 1                   |
| DND Mode 2                   |
| DND Mode 3                   |
| DND Mode 4                   |
| DND Mode 5                   |
| DND Mode 6                   |
| DND Mode 7                   |
| DND Mode 8                   |
| DND Mode 9                   |

## 2.12. Creating a Scheduled Report

This page is used to schedule regular reports or occasional reports of Key Performance Indicators. You can select the performance parameters to be included in the report, the reporting period and frequency, and specify a list of email addresses the report will be sent to.

The page displays a list of the currently scheduled reports and an option to "Add new Scheduled Report".

| 1/05/2016 16/29/42                                                           |                                                                                       |
|------------------------------------------------------------------------------|---------------------------------------------------------------------------------------|
| Add new Scheduled Report                                                     |                                                                                       |
| • 🖉 😒                                                                        |                                                                                       |
| Name First Report<br>Next Report Cover PeriodRepeat PeriodE-mail Address     | Name First Report<br>Next Report Cover PeriodRepeat PeriodE-mail Address              |
| sales week 15:46:00 26/08/2014<br>15:46:00 24/05/2016 Weeks 1 Weeks 1        | Scheduled Report 10 16:59:26 04/02/2015 16:59:26 17/05/2016 Days 1 Days 1             |
| • 🖉 🕸                                                                        |                                                                                       |
| Name First Report<br>Next Report Cover PeriodRepeat PeriodE-mail Address     | s Name First Report<br>Next Report Cover PeriodRepeat PeriodE-mail Address            |
| Scheduled Report 11 17:01:15 04/02/2015 Days 1 Days 1                        | Scheduled Report 12         17:04:23         02/04/2015         Days 1         Days 1 |
| • 🖉 🕸                                                                        |                                                                                       |
| Name First Report Cover PeriodRepeat PeriodE-mail Address                    | s Name First Report<br>Next Report Cover Period Repeat Period E-mail Address          |
| Scheduled Report 13 18:01:08 20/07/2015 Days 1 Days 1 Days 1                 | Scheduled Report 14 18:13:29 20/07/2015<br>18:13:29 17/05/2016 Days 1 Days 1          |
| • 🖉 🕸                                                                        |                                                                                       |
| Name First Report<br>Next Report Cover PeriodRepeat PeriodE-mail Address     | s Name First Report<br>Next Report Cover Period Repeat Period E-mail Address          |
| Scheduled Report 15 16:29:24 22/07/2015 Days 1 Days 1                        | Scheduled Report 16 13:59:11 13/08/2015<br>13:59:11 18/05/2016 Days 1 Days 1          |
| • 🖉 🕸                                                                        |                                                                                       |
| Name First Report<br>Next Report Cover Period Repeat Period E-mail Address   | s Name First Report<br>Next Report Cover Period Repeat Period E-mail Address          |
| Scheduled Report 17 10:44:19 24/09/2015<br>10:44:19 18/05/2016 Days 1 Days 1 | Scheduled Report 18 17:56:36 23/10/2015<br>17:56:36 17/05/2016 Days 1 Days 1          |
| • 🖉 🕸                                                                        |                                                                                       |
| Name First Report<br>Next Report Cover Period Repeat Period E-mail Address   | s Name First Report Next Report Cover Period Repeat Period E-mail Address             |
| Scheduled Report 19 12:15:29 04/11/2015 Dave 1 Dave 1                        | Scheduled Report 215:48:06 26/08/2014 Dave 1 Dave 1                                   |

Currently scheduled reports can be enabled, disabled or edited.

To schedule a new report, first give it a name which describes the contents and is different to any existing report names.

Select the type of report (Skillset, Agent or Agent Login) and select which Skillsets or Agents are to be covered in the report (All, One or Multiple) then select the layout type (Summary data, Snapshot all raw data or both).

Select the data elements for inclusion in the report by drawing a box with your cursor to select items, or holding down the Ctrl key to make multiple non-adjacent selections. Selected items have a darker background.

Skillset/Agent Report Skillset/Agent Report · Skillset Edit Summary/Detailed Both

| Name 🗸         | Scheduled Repo   | ort31               |
|----------------|------------------|---------------------|
| First Report   | Time: 16 🗍 HH 34 | MM Date: 17/05/2016 |
| Cover Period   | Unit Days 🔹      | Value 1             |
| Sepeat Period  | Unit Days 🔹      | Value 1             |
| E-mail Address |                  |                     |

#### Skillset/Agent Report : Output Columns

Draw a box with your cursor to select items. Hold down the Ctrl key to make multiple nonadjacent selections. Selected items have a grey background.

| Total Calls                         |
|-------------------------------------|
| Ringing Answered Threshold [#]      |
| Ringing Answered Threshold [%]      |
| Av. Ring Length (Answered Calls)    |
| Longest Ring (Answered Calls)       |
| Connected Duration Threshold [#]    |
| Connected Duration Threshold [%]    |
| Answered Calls                      |
| Av. Call Length                     |
| Longest Call                        |
| Last Call ( Answered Calls )        |
| Abandoned Ringing Threshold [#]     |
| Abandoned Ringing Threshold [%]     |
| Abandoned Calls                     |
| Av. Ring Length ( Abandoned Calls ) |
| Longest Ring ( Abandoned Calls )    |
| Last Call ( Abandoned Calls )       |
| Voicemail Calls (Answered Calls)    |
| Voicemail Calls ( Abandoned Calls ) |
| Forwarded Calls                     |
| Av. Calls in Q                      |
| Max Calls in Q                      |
| Av. Ring Length ( Queue )           |
| Longest Ring (Queue)                |
|                                     |

You can assign the Time and Date this report should be first run (First Report), the Cover Period and a Repeat Period (this can be Hours, Days, weeks, Months or Years) for when it should be re-run.

Finally, define a destination Email address (you can enter multiple email address, each separated by a semicolon ;).

Click the green arrow to save and return to the overview page.

 $\checkmark$